# BEDIENUNGSANLEITUNG

 $\label{eq:2.1} \frac{1}{\sqrt{2}}\left(\frac{1}{\sqrt{2}}\right)^{2} \left(\frac{1}{\sqrt{2}}\right)^{2} \left(\frac{1}{\sqrt{2}}\right)^{2} \left(\frac{1}{\sqrt{2}}\right)^{2} \left(\frac{1}{\sqrt{2}}\right)^{2} \left(\frac{1}{\sqrt{2}}\right)^{2} \left(\frac{1}{\sqrt{2}}\right)^{2} \left(\frac{1}{\sqrt{2}}\right)^{2} \left(\frac{1}{\sqrt{2}}\right)^{2} \left(\frac{1}{\sqrt{2}}\right)^{2} \left(\frac{1}{\sqrt{2}}\right)^{2} \left(\$ 

 $\label{eq:2} \frac{1}{\sqrt{2}}\left(\frac{1}{\sqrt{2}}\right)^2$ 

# J O H A N N U S

 $O P U S$ 

9 0 0

# INHALT

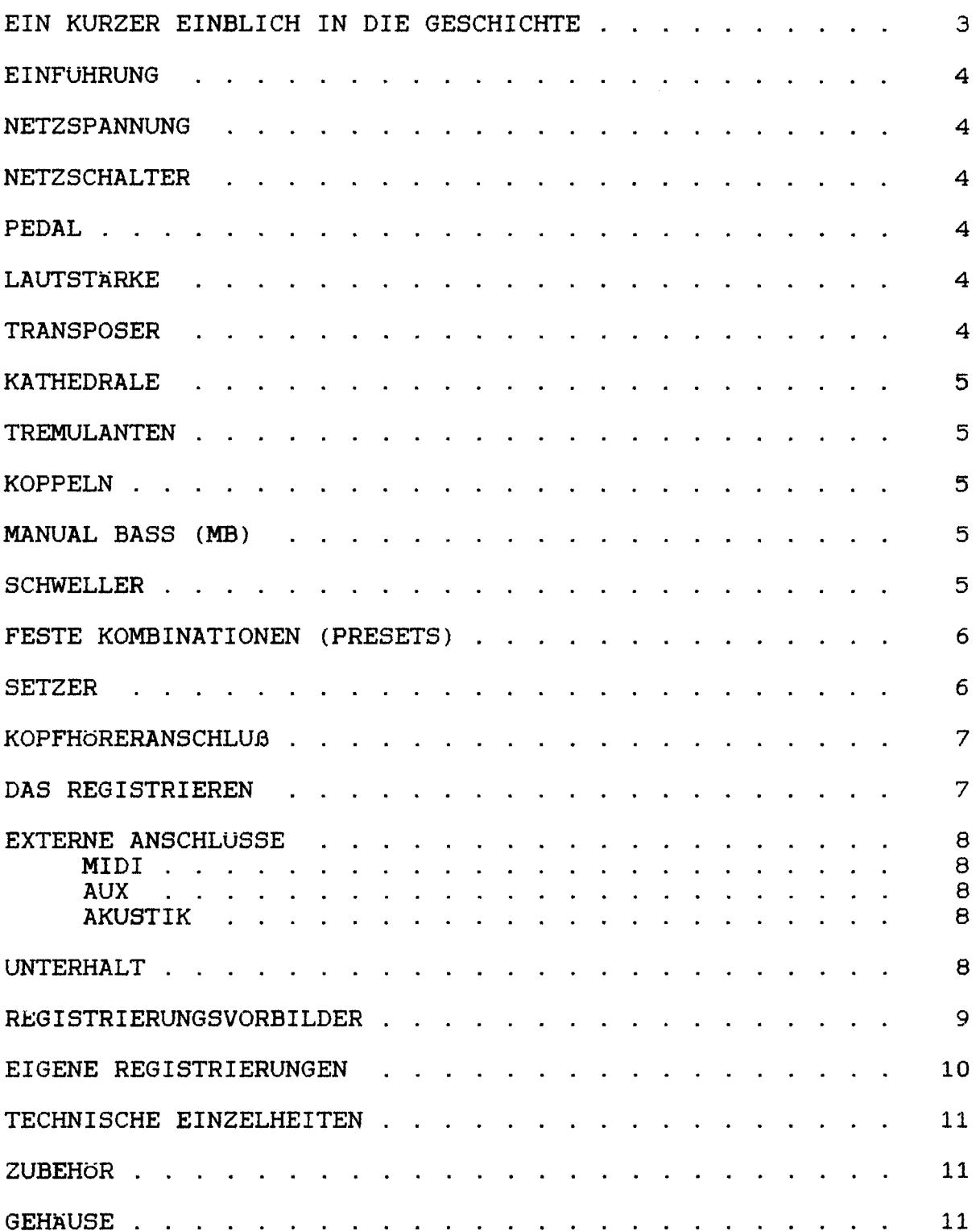

# JOHANNUS ORGELBOUW EIN KURZER EINBLICH IN DIE GESCHICHTE

Obwohl JOHANNUS Orgelbouw b.v. eine relativ junge Firma ist, hat sie viel Erfahrung im Bau elektronischer Sakralorgeln vorzuweisen. Angefangen hat es in einem Kellerraum mit dem Bauen yon Kirchenorgeln; die Erste davon wurde am 4. Mirz 1971 ausgeliefert. Schon bald danach wurden auch Studienorgeln mit in das Lieferprogramm aufgenommen.

Die Nachfrage nach diesem neuen Instrument war groß. Es ermöglichte immer mehr Orgelliebhabern, klassische lithurgische Musik zu studieren. Immerhin hatte nicht Jeder die Möglichkeit, regelmäßig in einer Kirche spielen zu können bzw. zu dürfen.

Durch die schnell zunehmende Produktion wurde der Arbeitsplatz schon bald zu klein; 1972 zog man um in ein neues Gebäude in Veenendaal. Hier wurden die Studien-Orgeln Typ S. HII, HIII und auch die Kirchenorgeln KII, KIIB und KIIIC gebaut.

In 1976 entschloss man sich, ein eigenes Gebäude bauen zu lassen, womit die Wklsche yon sowohl dem kUnstlerischen als auch dem Produktionspersonal in Erfüllung gingen. So wurde z.B. innerhalb der Firma ein Konzertsaal errichtet, welcher - nach modernen Auffassungen - mehrzweckmäßig war. Nebst Konzerten wurde (und wird) der Saal u.a. auch für Vorführungen von Kirchenorgeln benutzt, und zur Vorintonierung dieser Orgeln. Dies bedeutet. daß die Kirchenorgeln bereits vor der Auslieferung in diesem Saal klangtechnisch auf einen groBen Raum eingestellt werden, damit bei der eigentlichen Intonierung zur Stelle in der Kirche einige Stunden Arbeit erspart bleiben.

Am12. Marz 1976 wurde der neue Betrieb in Ede durch den Organisten Feike Asma er offnet, nach wem zu seiner eigenen uberraschung der Konzertsaal auch genannt wurde. Dies aus Erkenntlichkeit für seine überaus wertvollen Ratschliige, welche zur Grundlage des characteristischen 'JOHANNUS'Klanges beigetragen haben.

Bis auf Heute bauen wir mit vollem Einsatz und Freude eine umfangreiche Serie "groBe" und "kleine" Orgeln, welche mittlerweile eine weltweite Bekanntheit erreicht haben.

JOHANNUS ORGELBOUW wünscht Ihnen ein musikalisches Vergn ügen mit Ihrer Orgel.

# **EINFUHRUNG**

Sie sind nun der Besitzer einer originalen JOHANNUSOrgel, einem Instrument mit einem auJ3ergewohnlichen Klangreichtum und ungekannten Kombinationen. Wir als Orgelbauer möchten Ihnen gerne helfen, diese Möglichkeiten zu entdecken und auszuschöpfen. Alle Einzelheiten werden ausführlich<br>beschrieben, zudem wurden einige Registrierungsvorbilder in diese zudem wurden einige Registrierungsvorbilder in diese Anleitung aufgenommen. Eigene Registrierungen können hier auch notiert werden.

Wir hoffen, daß diese Betriebsanleitung - zusammen mit Ihrer Orgel - ein guter Ausgangspunkt für viele Jahre musikalischen Vergnügens sein wird.

# NETZSPANNUNG

*Vor* Anschluss der Orgel muss kontrolliert werden, ob die auf dem Typenschild angegebene Betriebsspannung mit der Spannung Ihrer Wandsteckdose *(220V)* Ubereinstimmt. Das Typenschild befindet sich links unter den Manualen.

# **NETZSCHALTER**

Der Netzschalter befindet sich rechts neben den Manualen.

Mit dem Netzschalter kann die Orgel ein- bzw. ausgeschaltet werden.

Ist die Orgel eingeschaltet, leuchtet im Schalter ein rotes Lämpchen auf. Einige Sekunden nach dem Einschalten der Orgel schalten die Verst arker sich automatisch ein.

# PEDAL

Das Pedal Ihrer Orgel ist mit Magnetschaltern ausgeführt.

Die Magnetschalter befinden sich (von aussen nicht sichtbar) hinter der schwarzen Pedalleiste der Orgel. Die Magnete sind an der Vorderseite in die Pedaltasten montiert. Wenn eine Pedaltaste eingedr ückt wirdt, aktiviert der Magnet in der Taste den Magnetschalter hinter der schwarzen Leiste. Es ist daher unbedingt erforderlich, das Pedal gut unter die Orgel zu schieben., um Ausfallen von Tönen zu vermeiden.

# LAUTSTÄRKE

Die gesamte Lautstärke der Orgel ist mit dem LAUTSTÄRKE-Regler einstellbar. Dieser RegIer befindet sich rechts neben den Manualen. Diese Lautstiirkeregelung ist unabh angig vom Stand der Schweller.

# **TRANSPOSER**

Der TRANSPOSER, welcher sich rechts neben den Manualen befindet, bietet Ihnen die Möglichkeit, Ihre Orgel zu transponieren, d.h. Sie können Ihre Orgel dreimal einen halben Ton h oher oder tiefer intonieren. Der Stand 0 ist der Normalstand (440 Hz).

Dies bewirkt sich vor allem beim Zusammenspiel mehrerer Instrumente oder mit Sangern, die gerne hoher oder tiefer als die eigentliche Musiknotierung spielen bzw. singen.

# **KATHEDRALE**

Der digitale Kathedrale Effekt bewirkt eine räumliche Wiedergabe des Orgelklanges. Dieser Effekt ist mit einem Lautstarkeregler und einem Stufenschalter einstellbar, beide befinden sich links neben den Manualen. Mit dem Lautstärkeregler KATHEDRALE kan die Lautstärke des Kathedrale Effekts eingestellt werden. Mit dem Stufenschalter KATHEDRALE 1-2-3-4-5-6 kann man seine Auswahl aus 6 verschiedenen Hall-Längen bestimmen. Zum Ausschalten des Effekts muß der Lautstärkeregler KATHEDRALE ganz nach links gedreht werden.

# **TREMULANTEN**

Jedes Manual hat eigene Tremulanten. Bei Anwendung der Koppeln werden die Tremulanten der bezüglichen Manuale in das Hauptwerk und/oder das Pedal mitgekoppelt.

# **KOPPELN**

Die Orgel hat zwei Pedal- und eine Manualkoppel.

Dies bedeutet, da ß Sie beim Einschalten der/einer Pedalkoppel(n) die Register des Hauptwerks und/oder des Schwellwerks auch auf dem Pedal bespielen kormen. Mit der Manualkoppel kann das Schwellwerk an das Hauptwerk gekoppelt werden. Die Register des Schwellwerks sind somit auch auf dem Hauptwerk bespielbar.

# MANUAL BASS (MB)

Der Knopf zum Einschalten des Manual Basses befindet sich rechts neben den Bedienungsschaltern des Setzersystems.

Durch Eindrticken dieses Knopfes kanu das Pedal zum Hauptwerk gekoppelt werden. 1m Gegensatz zu den "Normalen Koppeln" ist der Manual Bass keine vollst andige Koppel: nur der unterste Ton des Akkords welcher auf dem Hauptwerk bespielt wird, wird bei Anwendung des Manual Basses vom Pedal zum Hauptwerk gekoppelt.

# **SCHWELLER**

Mit dem linken Schweller kann die Lautst arke des Hauptwerks und des Pedals eingestellt werden. Der Schweller rechts dient zur Lautstärkeregelung des Schwellwerks.

# FESTE KOMBINATIONEN (PRESETS)

Die Schalter zur Auswahl einer festen Kombination befinden sich in der Mitte unter dem Hauptwerk Manual.

Dies sind die Knöpfe PP - P- MF - F - T - HR - HR+ - ZA.

Feste Kombinationen sind elektronisch nach musikalischen Normen festgelegte Registergruppen, yon P (Pianissimo) bis T (Tutti).

Mittels Eindrücken des HR-Knopfes ist es möglich, von einer festen Kombination auf Handregistrierung umzuwechseln.

Durch Eindrücken des HR+-Knopfes ergibt sich die Möglichkeit, innerhalb einer festen oder freien Kombination (siehe Setzer) selbst Register hinzuzuschalten.

Durch Eindr ücken des ZA-Knopfes schalten Sie die Zungen ab. Dies gilt für Handregistrierung, Feste Kombination, und Freie Kombinationen.

Zungen sind rot eingezeichnete Register.

# **SETZER**

Die Kmpfe zur Bedienung des Setzersystems befinden sich links unter dem Hauptwerk Manual. Dies sind die Knöpfe 1-2-3-4-5-6-0 en SET. (Die Beschreibung der MB-Funktion (MANUAL BASS) wird anderwärtig in der Betriebsanleitung erläutert).

Das Setzer-System bietet die Möglichkeit, 6 selbsterwählte Registerkombinationen in einen Speicher einzuprogrammieren, und diese jederzeit abzurufen oder zu verändern.

Das "Einspeisen" einer freien Kombination geht folgendermaßen:

- 1. Schalten Sie die einzuprogrammierende Registrierung ein.
- 2. Drücken Sie den Knopf ein, in welchen Sie die Registrierung einspeichern möchten (z.B. Nr. 1).
- 3. Drücken Sie den SET-Knopf kurz ein. Ihre auserwählte Registrierung ist nun in Speicher 1 einprogrammiert

Auf diese gleiche Weise können Sie noch 5 weitere Registrierungen einspeichern, wobei Sie von den Knöpfen  $2 - 6$  Gebrauch machen. Bei "Einspeicherung" einer Kombination wird die alte Kombination im

beziglichen Speicher automatisch gelscht.

Zum Abrufen einer Kombination drückt man einen der Knöpfe 1 t/m 6 ein.

Durch Eindr ücken des O-Knopfes kann von Setzer auf Handregistrierung oder Feste Kombinationen umgewechselt werden.

Der Speicher des Setzer-Systems ist derartig abgesichert, da ß Ihre einprogrammierte Freie Kombinationen nicht yerloren gehen wenn die Orgel ausgeschaltet wird bzw. der Stecker aus der Steckdose gezogen wird.

#### **KOPFHORERANSCHLUB**

Der Kopfhöreranschluß befindet sich links unter den Manualen (neben dem Typenschild).

Der Kopfhöreranschluss ist in Stereo ausgeführt, und ist für jeden 2000 Ohm Impedanz geeignet. Bei Gebrauch eines Kopfhörer bis niedrigohmigen Kopfhörers (8 Ohm), kann es sein, daß Ihnen die Lautstärke zuviel wird. Sie können dann die gewinschte Lautstärke mit dem LAUTSTARKEREGLER einstellen.

Bei Gebrauch des Kopflörers werden die Lautsprecher der Orgel automatisch abgeschaltet. Die verschiedenen Kanäle werden nun gleichmäßig über die 2 Karäle des Kopfhörers verteilt.

# DAS REGISTRIEREN

Das Registrieren ist ein wesentlicher Teil des Orgelspiels. Warscheinlich ist es auch einer der schwierigsten Begriffe zum Erklären, da es hier grösstenteils auf den eigenen Geschmack des Organisten ankommt.

Sollten Sie keine Erfahrung in Registrieren haben, werden Sie Zeit brauchen um die Möglichkeiten Ihrer Orgel kennenzulernen. Auf der Rückseite dieser Betriebsanleitung finden Sie einige Registrierungsvorbilder. Hieraus können Sie z.B. entnehmen, da ß ein 16-Fuß Labial im Pedal (z.B. SUBBASS 16') zumeist die Grundlage bildet, während dies auf den Manualen jeweils ein 8 Fu ß Labial ist (z.B. ROHRFIOTE 8') ist. Von dieser Grundlage aus kann man die Registrierung wieter aufbauen.

Wir empfehlen, soviel wie möglich innerhalb einer "Registergruppe" oder einem "Chor" zu kombinieren. Ein Prinzipalchor besteht z.B. unter anderem aus: PRINZIPAL 8, OKTAVE 4', QUINTE 2 2/3' OKTAVE 2' UND MIXTUR. Ein Flötenchor besteht unter anderem aus: ROHRFLOTE 8', FLOTE 4' und WALDFLOTE 2'.

Sehr gute Registerkombinationen sind z.B.: PRINZIPAL 8' mit einer OKTAVE 4' oder ROHRFLOTE 8' mit einer FLOTE 4'.

"Füllstimmen", (alle Stimmen, welche keine ganze Fußmassandeutung haben), kommen dann als sogenannte Krönung auf die Kombination von 8', 4' und 2' Register.

Zungenregister sind Solostimmen, können aber auch zur Vervollständigung des vollen Werks dienen. Nochmals, Ihr eigener Geschmack ist Ihr wichtigster Ratgeber; lernen Sie die Register der JOHANNUS Orgel anzuwenden wie ein Maler seine Farben, immer wieder neue Kombinationen. Hierbei sollten Sie auch die Funktion des Schwellers und der Tremulanten nicht vergessen.

# **EXTERNE ANSCHLUSSE**

Auf der Rilckseite der Orgel (von der RUckansicht aus rechts unten) befinden sich einige sogenannten DIN-Anschlisse. Die Funktion dieser Anschlisse werden erläutert wie folgt:

# MIDI ANSCHLUSS (MIDI IN/THRU/OUT)

MIDI ist eine Abkürzung für: Musical Interface for Digital Instruments. Dies bedeutet, daß Sie mit dem MIDI-Anschluss verschiedene Instrumente auf einander anschliessen können. Sie können dann z.B. mehrere (mit einem MIDI-Anschluss

versehene) Instrumente gleichzeitig bespielen.

Mit MIDI IN k Onnen Sie Uber ein anderes Instrument die JOHANNUS Orgel spielen lassen.

MIDI THRU bietet die M6glichkeit. verschiedene Instrumente "kettenmäßig" aneinander zu schliessen.

Mit MIDI OUT können Sie während Ihres Orgelspiels auf der JOHANNUS Orgel gleichzeitig ein anderes Instrument mitspielen lassen.

# AUX (AUX IN/OUT)

Dieser Ein-/Ausgang ist für den Anschluß Ihrer JOHANNUS Orgel an ein anderes Audio Instrument (z.B. ein Kassettendeck). Sie können somit z.B. eine direkte Aufnahme des Orgelspiels machen. und diese auch wieder über die Orgel abspielen lassen.

#### AKUSTIK ANSCHLUSS  $(AK-4)$

Dieser Anschluß ist für eine JOHANNUS (digitale) 4-Kanal Akustik bestimmt.

Dies ist ein System, daß mittels 4 Lautsprecherboxen in dem Raum. in welchem sich die Orgel befinded. den Klang eines Konzertsaales bzw. einer Kathedrale schöpft.

# **UNTERHALT**

Das Gehäuse der JOHANNUS Orgel besteht teils aus Holzfurnier, teils aus massivem Holz. Neben dem Staubwischen mit einem trockenen Staubtuch konnen Sie Ihre Orgel auch mit einem feuchten Ledertuch abnehmen. und mit einem trockenen Tuch nachwischen.

Wir raten jeglichen Gebrauch von Möbelwachs oder Teakholzöl ab, da diese Mittel einen scliidlichen Einflu8 auf den Lack haben konnen.

Direktes Sonnenlicht kann Verfarbung des Gehäuses zur Folge haben; dies gilt insbesondere für Eiche hell. Tastatur. Namensschilder und Register können in der gleichen Art gesäubert werden als das Gehäuse. Kleine Kratzer, welche im Laufe der Zeit durch Bespielen des Instruments auf den Tasten entstehjen können, sind mit Autopolitur wegzubekommen.

Achtung: verwenden Sie NIEMALS ätzende Stoffe! Diese Stoffe besch ädigen Ihr Instrument unwiderruflich.

# REGISTRIERUNGSVORBILDER OPUS 900

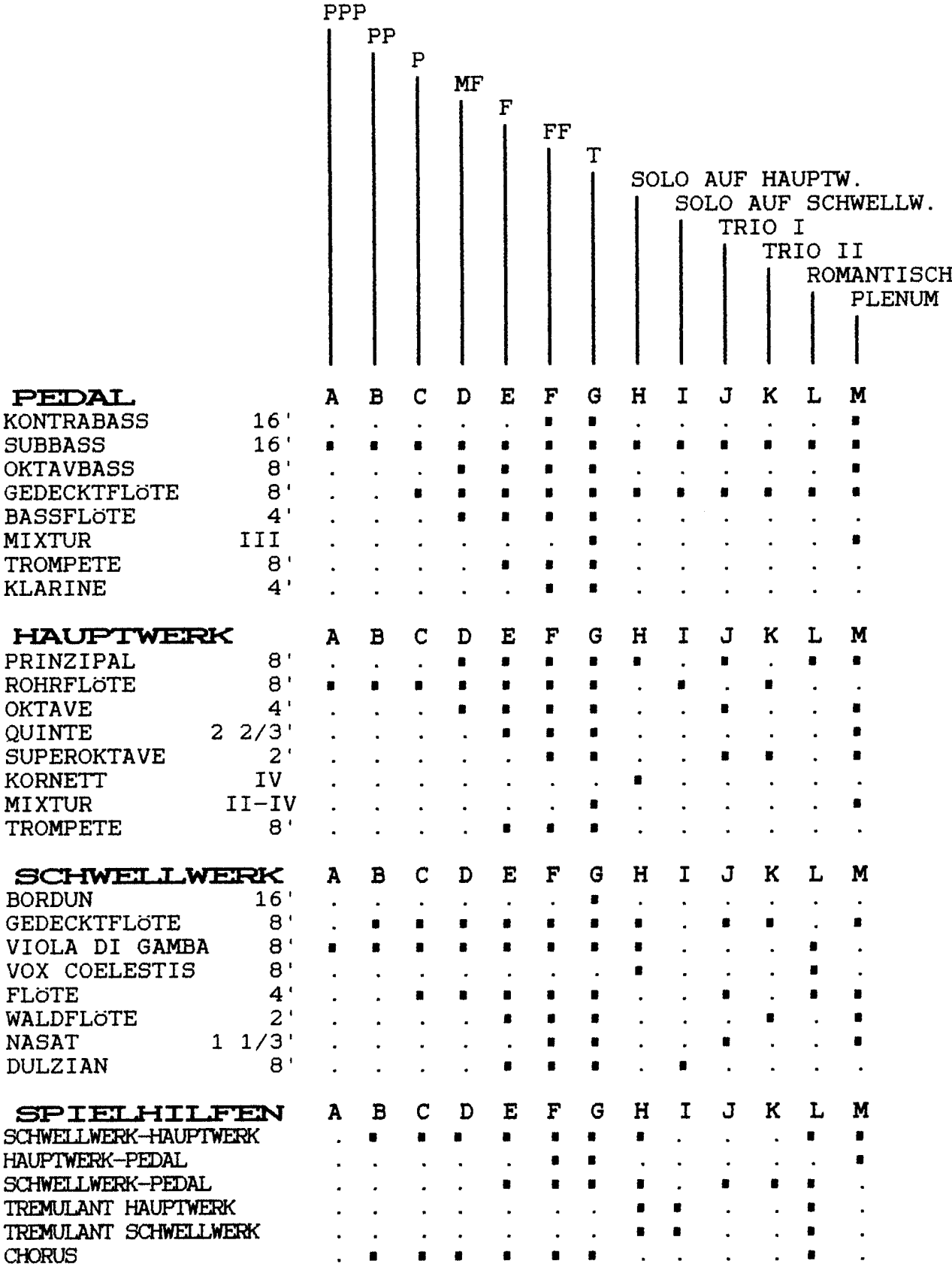

# EIGENE REGISTRIERUNGEN OPUS 900

 $\mathcal{L}^{\text{max}}_{\text{max}}$ 

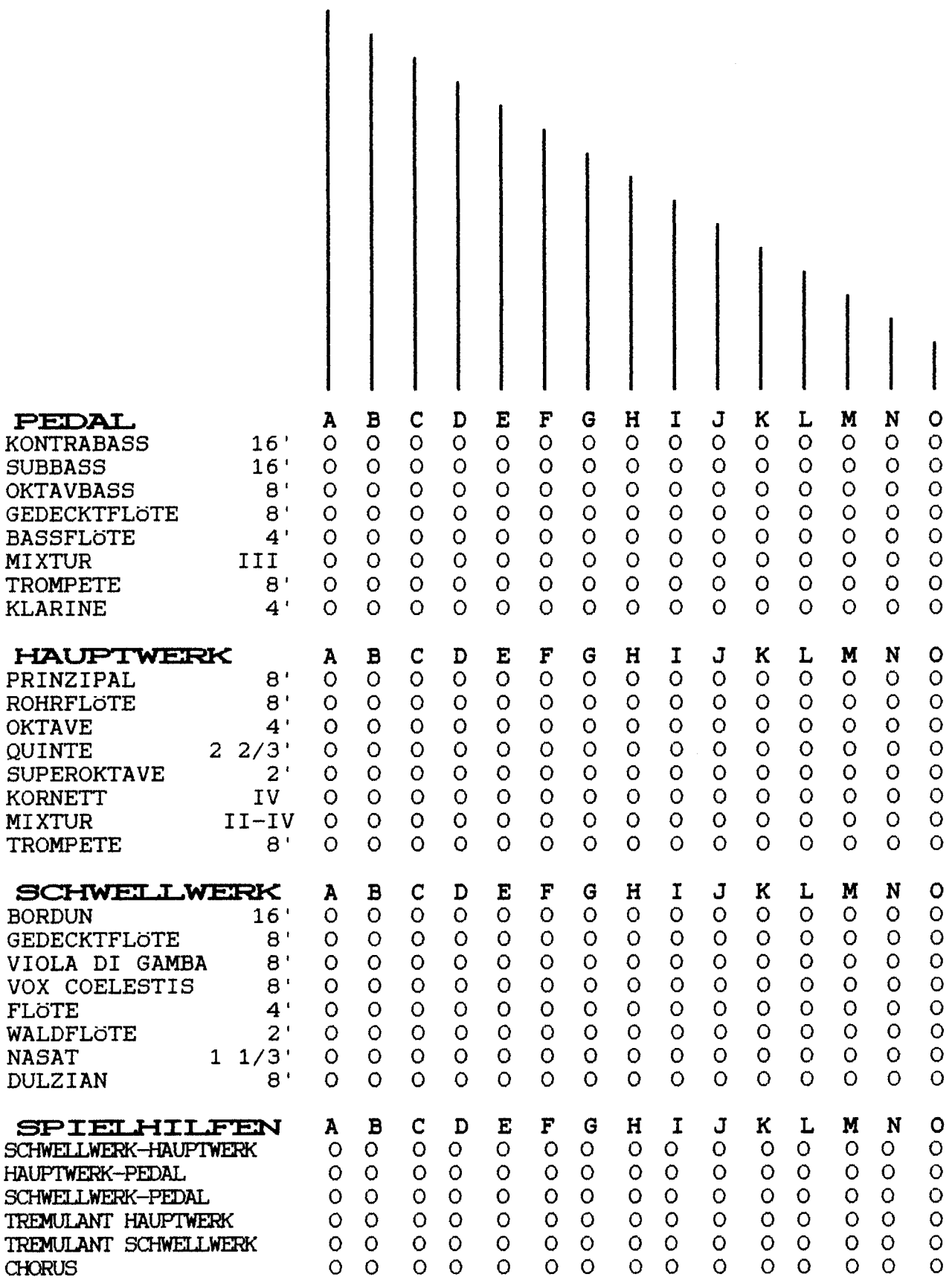

# TECHNISCHE EINZELHEITEN OPUS 900

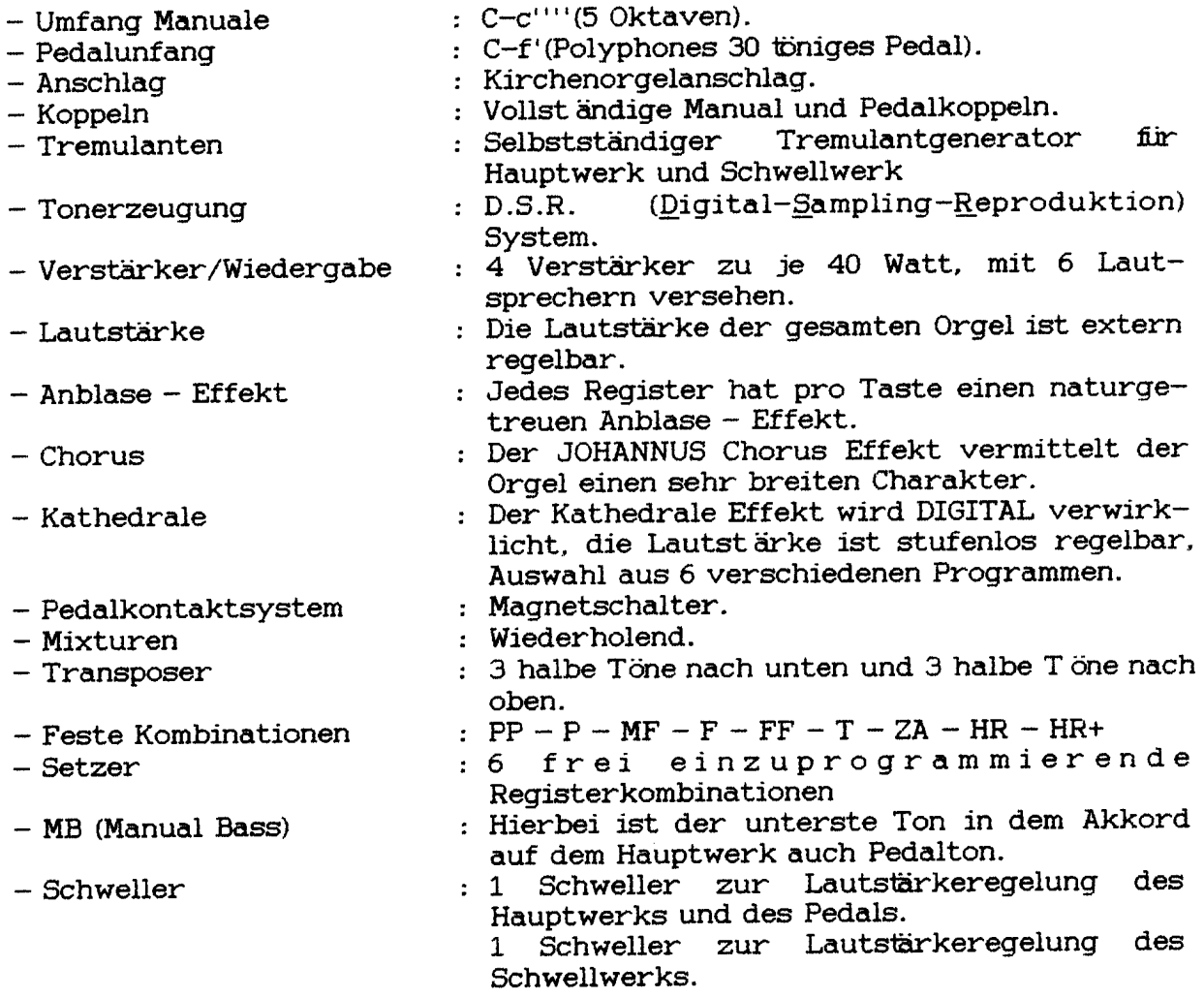

# EXTERNE ANSCHLUSSE

: geeignet für Stereo Kopfhörer, Empfehlung \* KOPFHERERANSCHLUSS für hochohmige bis 2-Kohm. stereo audio Ein-/Ausgang \* AUXIN/OUT

- \* JOHANNUS 4-KANAL
- AKUSTIK.
- $\star$  MIDI IN/THRU/OUT.

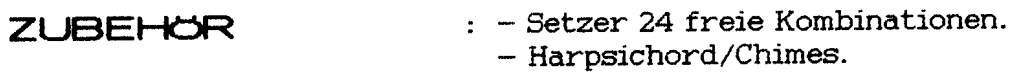

#### : in Eiche hell oder Eiche altdeutsch **GEHAUSE**

 $\mathbb{R}^2$